Министерство профессионального образования и занятости населения Приморского края краевое государственное бюджетное профессиональное образовательное учреждение «Спасский индустриально-экономический колледж»

## **РАБОЧАЯ ПРОГРАММА УЧЕБНОЙ ДИСЦИПЛИНЫ**

# **ОП.11 ИНФОРМАЦИОННЫЕ ТЕХНОЛОГИИ В ПРОФЕССИОНАЛЬНОЙ ДЕЯТЕЛЬНОСТИ**

Рабочая программа учебной дисциплины ОП 11 Информационные технологии в профессиональной деятельности разработана с учетом примерной основной образовательной программы по специальности 15.02.12 Монтаж, техническое обслуживание и ремонт промышленного оборудования, зарегистрированной в реестре ПООП 31.03.2017 г., регистрационный номер 15.02.12-170331.

Организация-разработчик: краевое государственное бюджетное профессиональное образовательное учреждение «Спасский индустриально – экономический колледж»

Разработчик: Коломенская Ольга Леонидовна – преподаватель КГБПОУ СИЭК

Рабочая программа учебной дисциплины по специальности 15.02.12 Монтаж, техническое обслуживание и ремонт промышленного оборудования в промышленности согласована и утверждена на заседании цикловой комиссии технических дисциплин.

## **СОДЕРЖАНИЕ**

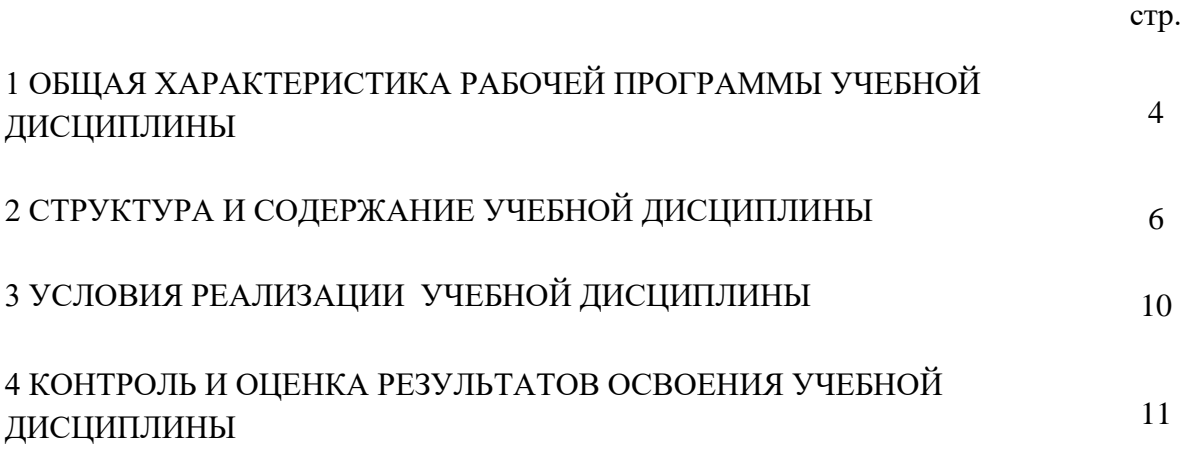

### **1. ОБЩАЯ ХАРАКТЕРИСТИКА РАБОЧЕЙ ПРОГРАММЫ УЧЕБНОЙ ДИСЦИПЛИНЫ**

#### **1.1. Место учебной дисциплины в структуре ОПОП**

Учебная дисциплина входит в общепрофессиональный цикл, имеет практическую направленность и междисциплинарные связи с:

**общепрофессиональными дисциплинами:** ОП.01 Инженерная графика, ОП.03 Техническая механика, ОП.04 Метрология, стандартизация и подтверждение соответствия, ОП. 05 Электротехника и основы электроники, ОП.06 Технологическое оборудование,

ОП. 07 Технология отрасли, ОП.08 Обработка металлов резанием, станки и инструменты, ОП. 09 Охрана труда и бережливое производство, ОП. 10 Экономика отрасли, ОП. 12 Безопасность жизнедеятельности,

**профессиональными модулями** ПМ.01.Монтаж промышленного оборудования и пусконаладочные работы, ПМ.02.Техническое обслуживание и ремонт промышленного оборудования и ПМ. 03.Организация ремонтные, монтажные и наладочные работы по промышленному оборудованию.

#### **1.2 Цель и планируемые результаты освоения учебной дисциплины**

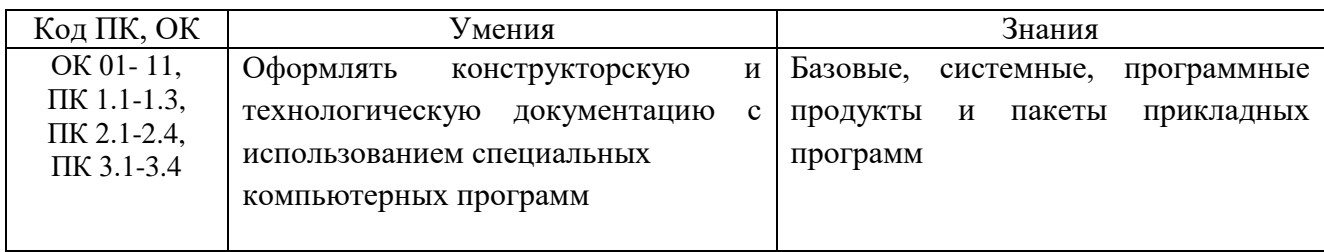

ОК актуализируемые при изучении дисциплины:

ОК 01. Выбирать способы решения задач профессиональной деятельности, применительно к различным контекстам.

ОК 02. Осуществлять поиск, анализ и интерпретацию информации, необходимой для выполнения задач профессиональной деятельности.

ОК 03. Планировать и реализовывать собственное профессиональное и личностное развитие.

ОК 04. Работать в коллективе и команде, эффективно взаимодействовать с коллегами, руководством, клиентами.

ОК 05. Осуществлять устную и письменную коммуникацию на государственном языке с учетом особенностей социального и культурного контекста.

ОК 06. Проявлять гражданско-патриотическую позицию, демонстрировать осознанное поведение на основе традиционных общечеловеческих ценностей, применять стандарты антикоррупционного поведения.

ОК 07. Содействовать сохранению окружающей среды, ресурсосбережению, эффективно действовать в чрезвычайных ситуациях.

ОК 08. Использовать средства физической культуры для сохранения и укрепления здоровья в процессе профессиональной деятельности и поддержания необходимого уровня физической подготовленности.

ОК 09. Использовать информационные технологии в профессиональной деятельности.

ОК 10. Пользоваться профессиональной документацией на государственном и иностранном языках.

ОК 11. Использовать знания по финансовой грамотности, планировать предпринимательскую деятельность в профессиональной сфере.

## **2 СТРУКТУРА И СОДЕРЖАНИЕ УЧЕБНОЙ ДИСЦИПЛИНЫ**

### **2.1 Объем учебной дисциплины и виды учебной работы**

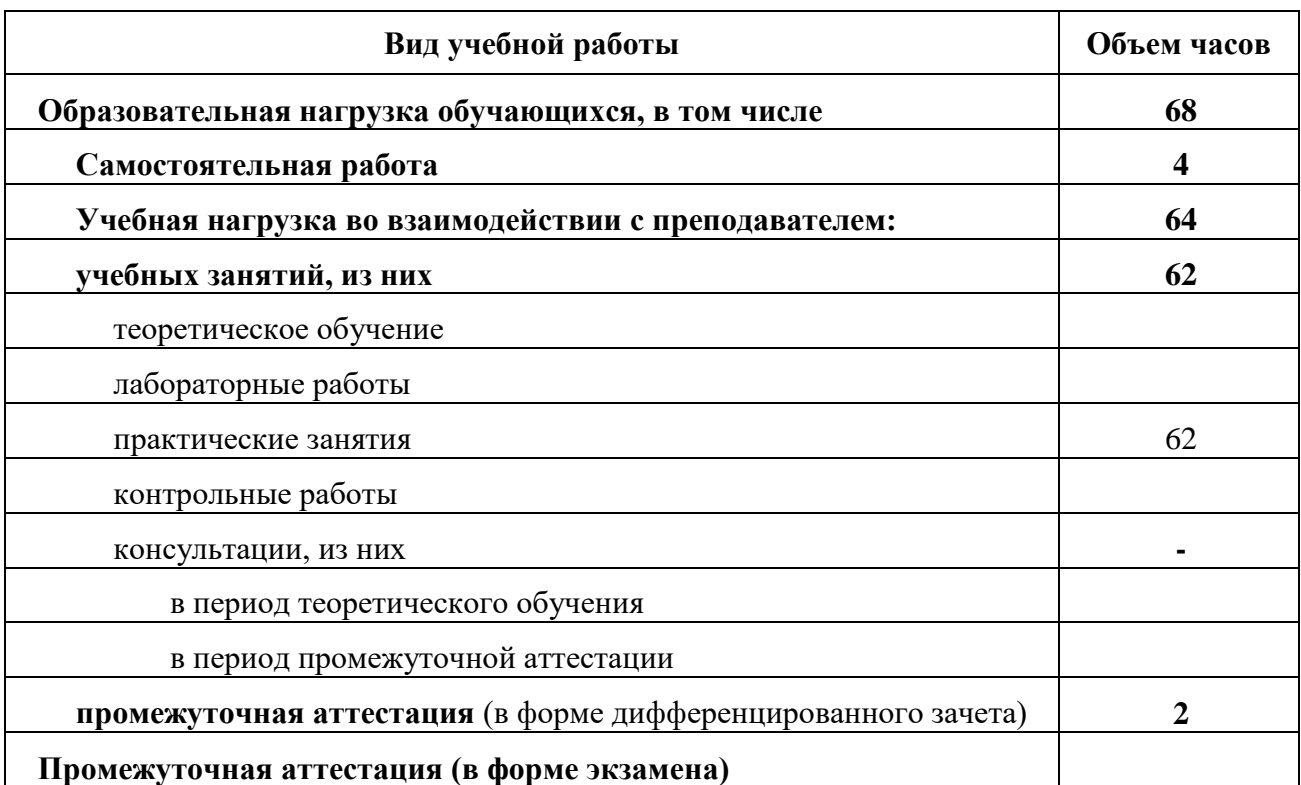

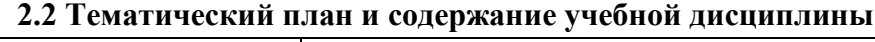

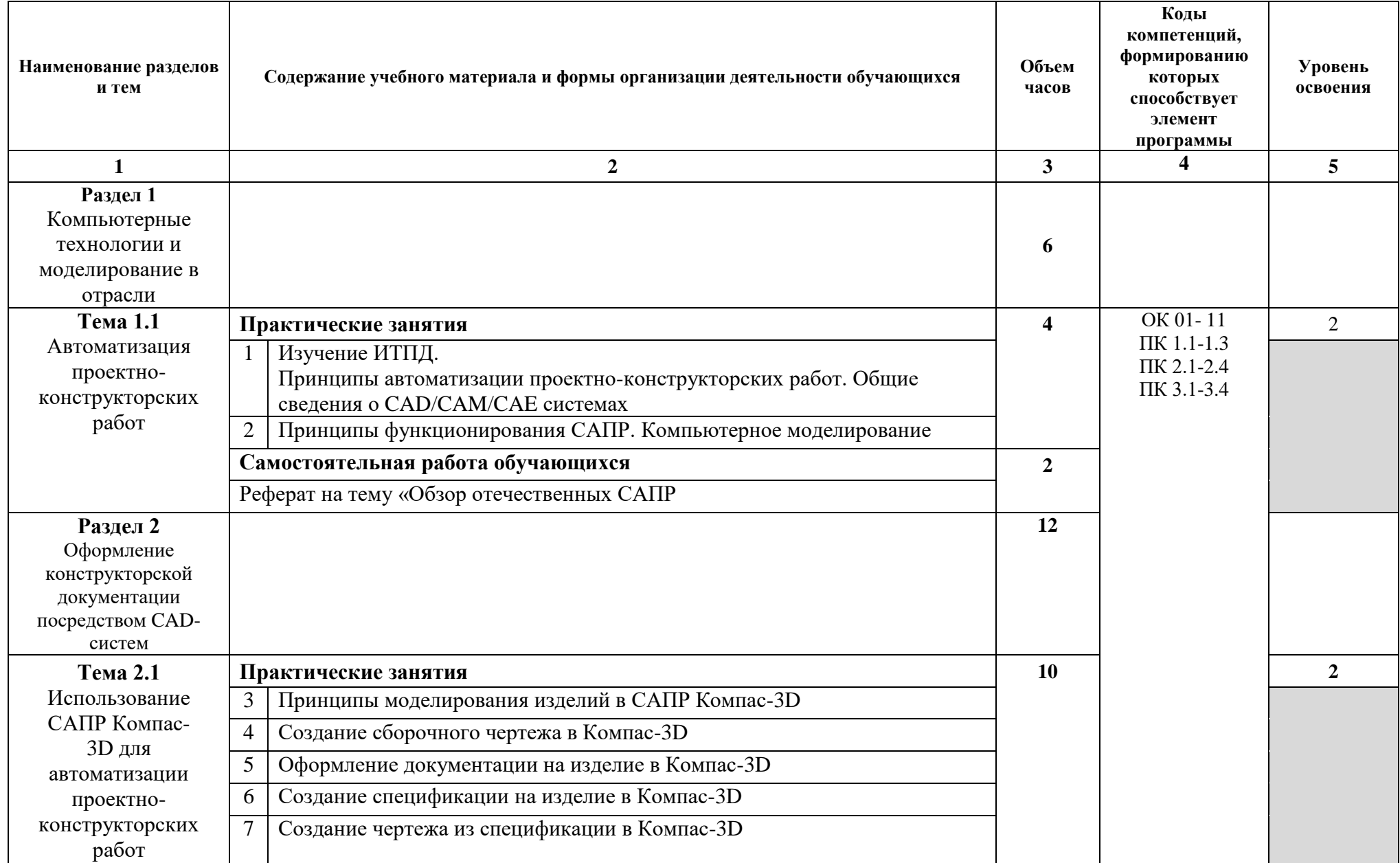

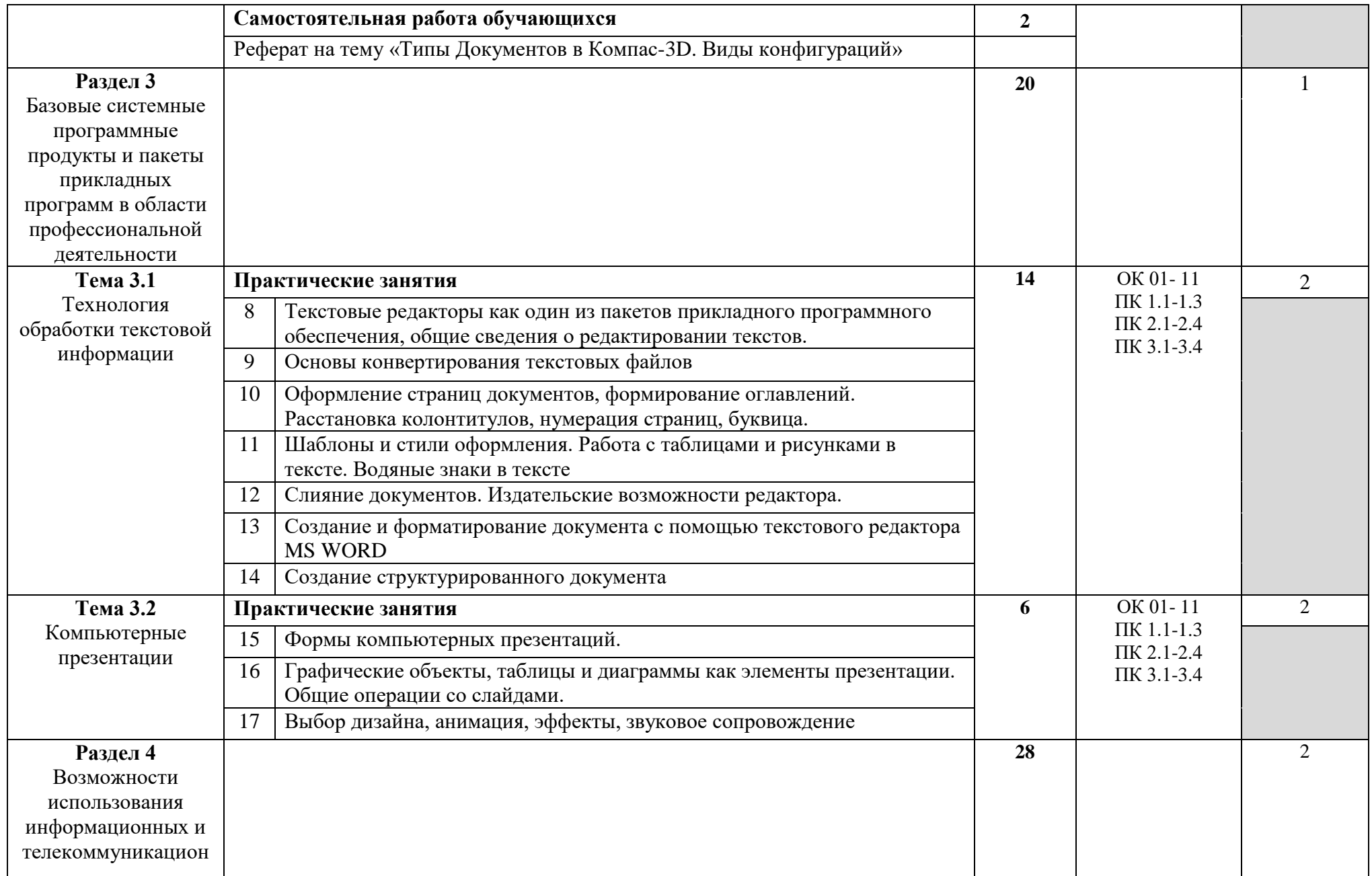

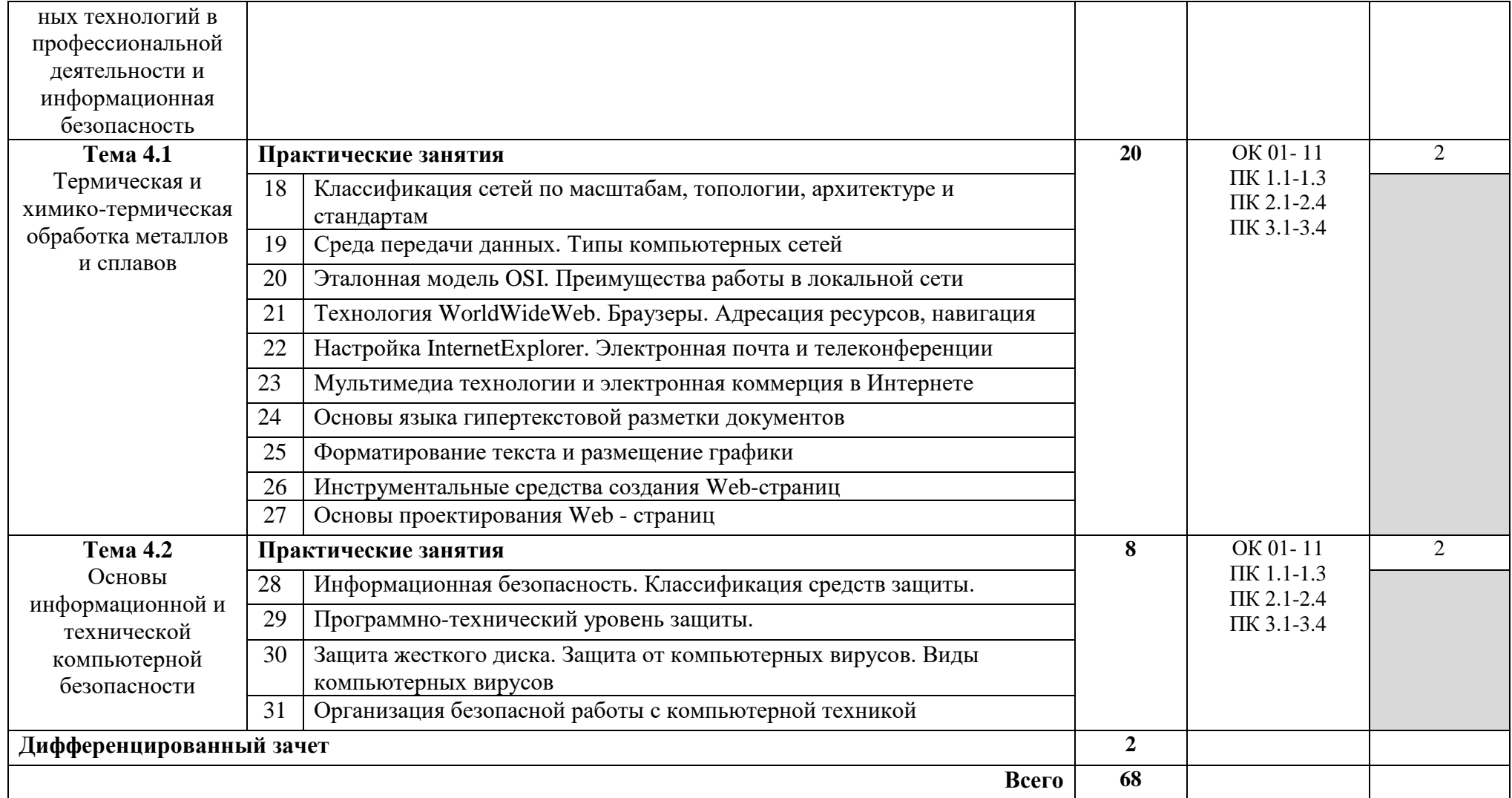

Для характеристики уровня освоения учебного материала используются следующие обозначения:

1 – ознакомительный (узнавание ранее изученных объектов, свойств);

2 – репродуктивный (выполнение деятельности по образцу, инструкции или под руководством);

3 – продуктивный (планирование и самостоятельное выполнение деятельности, решение проблемных задач)

#### **3 УСЛОВИЯ РЕАЛИЗАЦИИ УЧЕБНОЙ ДИСЦИПЛИНЫ**

#### **3.1 Материально- техническое обеспечение**

Для реализации программы учебной дисциплины должны быть предусмотрены следующие специальные помещениями:

Кабинет «Информатика» оснащенный:

Оборудованием:

- компьютеры по количеству обучающихся;

- рабочее место преподавателя;

- комплект учебно-методической документации,

Техническими средствами обучения:

- компьютеры с лицензионным программным обеспечением,

- проектор,

- принтер,

- локальная сеть,

- выход в глобальную сеть,

- DVD.

#### **3.2 Информационное обеспечение реализации программы**

#### **3.2.1 Печатные издания**

1 Информационные технологии в профессиональной деятельности: учеб.пособие для студ. сред. проф. образования / Е.В. Михеева. - 5-е изд., стер. - М Информационные технологии в профессиональной деятельности: учеб. пособие для студ. сред. проф. образования / Е.В. Михеева. - 5-е изд., стер., М.: Издательский центр «Академия», 2013 - 384 с.

2 Практикум по информационным технологиям в профессиональной деятельности: учеб. пособие для студ. сред. проф. образования / Е.В. Михеева. - 5-е изд., стер. - М.: Издательский центр «Академия», 2013.– 256 с.

#### **3.2.2 Дополнительные источники**

1 Информационные технологии: Учебник / М.Е. Елочкин, Ю.С. Брановский, И.Д. Николаенко; Рук.авт. группы М.Е. Елочкин. - М.: ИЦ «Академия», 2012 - 256 с.: ил.

2 Информационные технологии в офисе: учеб.пособие / - М.: ИЦ Академия, 2012 - 314 с.

3 Максимов Н.В. Современные информационные технологии. – М.: Форум, 2010 – 512 с.

4 **CD** Коноплева И.А. и др. Информационные технологии. Электронный учебник. – М.: КноРус, 2012

5 Михеева Е.В. Информационным технологиям в профессиональной деятельности. – М.: Проспект, 2015 – 416 с.

#### **3.2.3 Электронные издания (электронные ресурсы**

1 Образовательные ресурсы сети Интернет по информатике [Электронный ресурс] /Режим доступа: <http://vlad-ezhov.narod.ru/zor/p6aa1.html>

2 Информатика - и информационные технологии: сайт лаборатории информатики МИОО [Электронный ресурс] /Режим доступа: [http://iit.metodist.ru](http://iit.metodist.ru/)

3 Интернет-университет информационных технологий (ИНТУИТ.ру) [Электронный ресурс] /Режим доступа: [http://www.intuit.ru](http://www.intuit.ru/)

4 Открытые системы: издания по информационным технологиям [Электронный ресурс] /Режим доступа: [http://www.osp.ru](http://www.osp.ru/)

### **4 КОНТРОЛЬ И ОЦЕНКА РЕЗУЛЬТАТОВ ОСВОЕНИЯ УЧЕБНОЙ ДИСЦИПЛИНЫ**

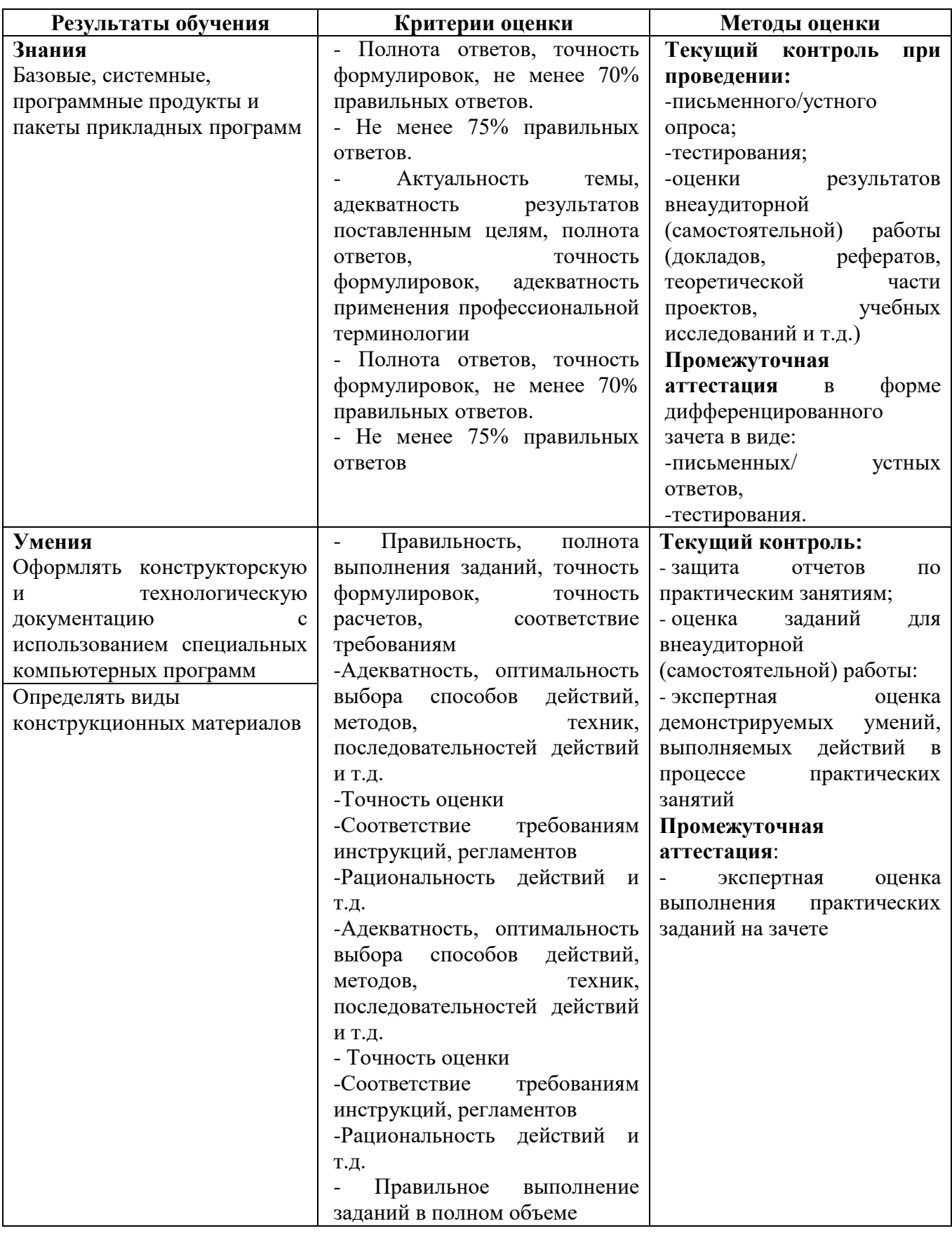

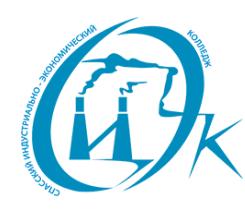

Подписан: Шевандронова Людимла Марсовна<br>DN: ИНН=251002051306, СНИЛС=04295010330,<br>E=siek25@yandex.ru, C=RU, S=Приморский<br>край, L=Cnacck-Дальний, O="КРАЕВОЕ<br>ГОСУДАРСТВЕННОЕ БЮДЖЕТНОЕ<br>ПРОФЕССИОНАЛЬНОЕ ОБРАЗОВАТЕЛЬНОЕ<br>УЧРЕЖДЕ